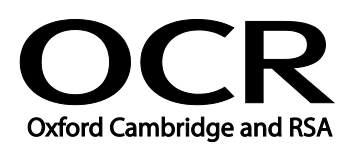

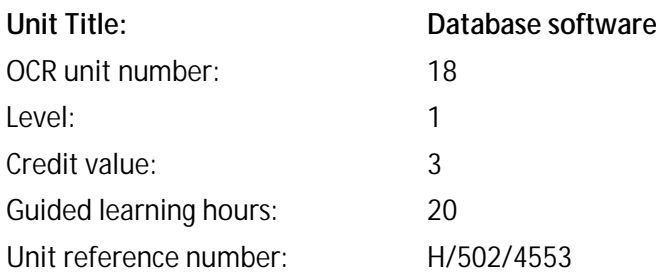

## Unit purpose and aim

This is the ability to use a software application designed to organise and store structured information and generate reports.

This unit is about using basic database software tools and techniques to:

- enter straightforward or routine information into a database;
- set up a single table in a flat file database;
- retrieve information by running routine queries; and
- produce reports using predefined menus or short cuts.

The structure and functionality of the database will be predefined. Any aspects that are unfamiliar will require support and advice from others.

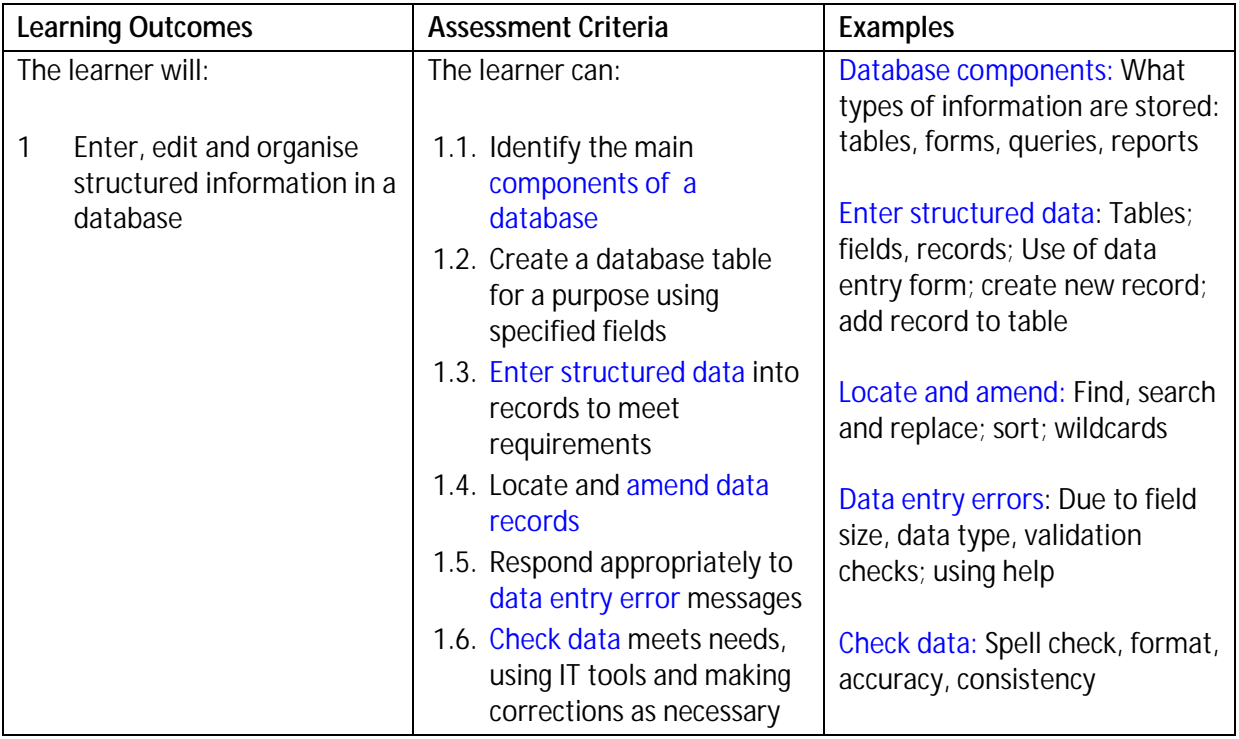

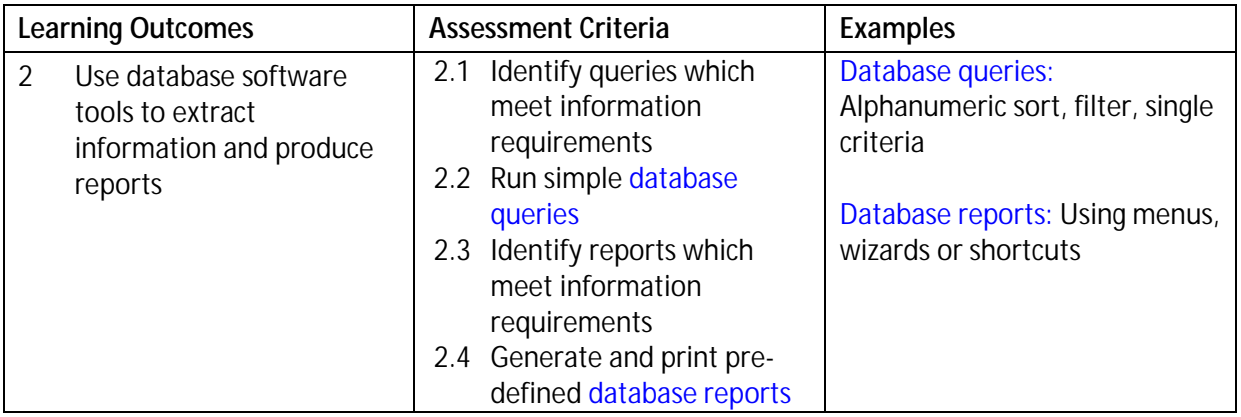

## Assessment

All ITQ units may be assessed using any method, or combination of methods, which clearly demonstrates that the learning outcomes and assessment criteria have been met. Assessments must also take into account that at this level:

- the tools and functions will be predefined or commonly used; and
- the techniques for inputting, manipulation and outputting will be straightforward or routine.

Examples of Context: Enter names and addresses into a customer database; update stock control data.

See the Assessment and postal moderation section of the [ITQ Centre Handbook.](http://www.ocr.org.uk/qualifications/vocational-qualifications-qcf-itq-2009-levels-1-3-in-it-user-skills-03991-03999-13995/)

# Evidence requirements

Candidates must complete the Evidence Checklist without gaps for this unit unless they are using one of the live OCR-set assignments to generate the evidence.

Individual unit checklists are available to download from the qualification [webpage](http://www.ocr.org.uk/qualifications/vocational-qualifications-qcf-itq-2009-levels-1-3-in-it-user-skills-03991-03999-13995/) (see forms).

## Guidance on assessment and evidence requirements

Please refer to the ITQ centre handbook on our [webpage.](http://www.ocr.org.uk/qualifications/vocational-qualifications-qcf-itq-2009-levels-1-3-in-it-user-skills-03991-03999-13995/)

## Details of relationship between the unit and national occupational standards

This unit maps fully to competences outlined in IT User National Occupational Standards version 3 (2009).